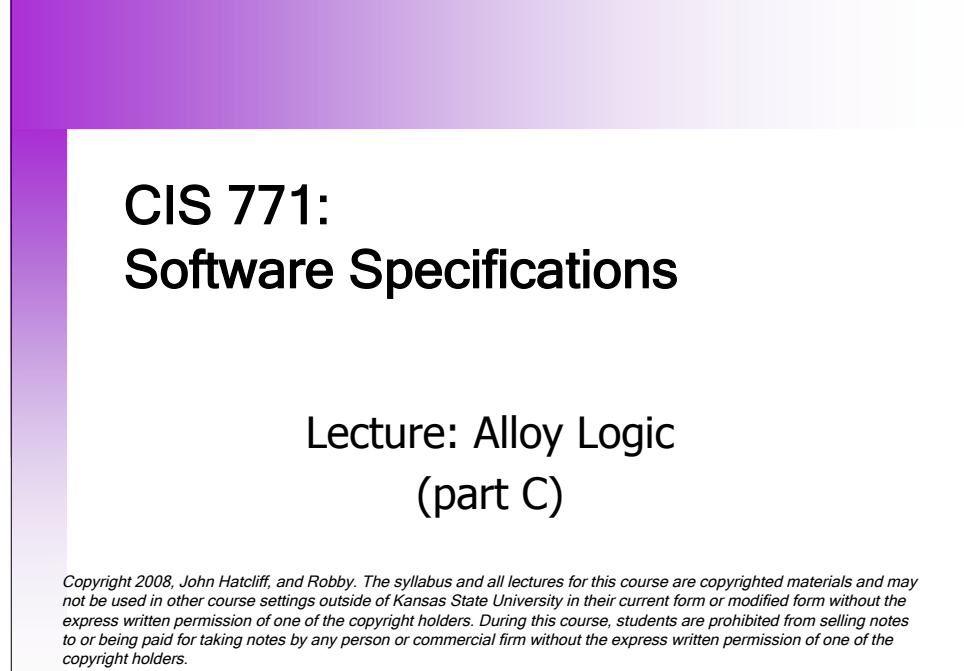

CIS 771 --- Alloy Logic (part C)

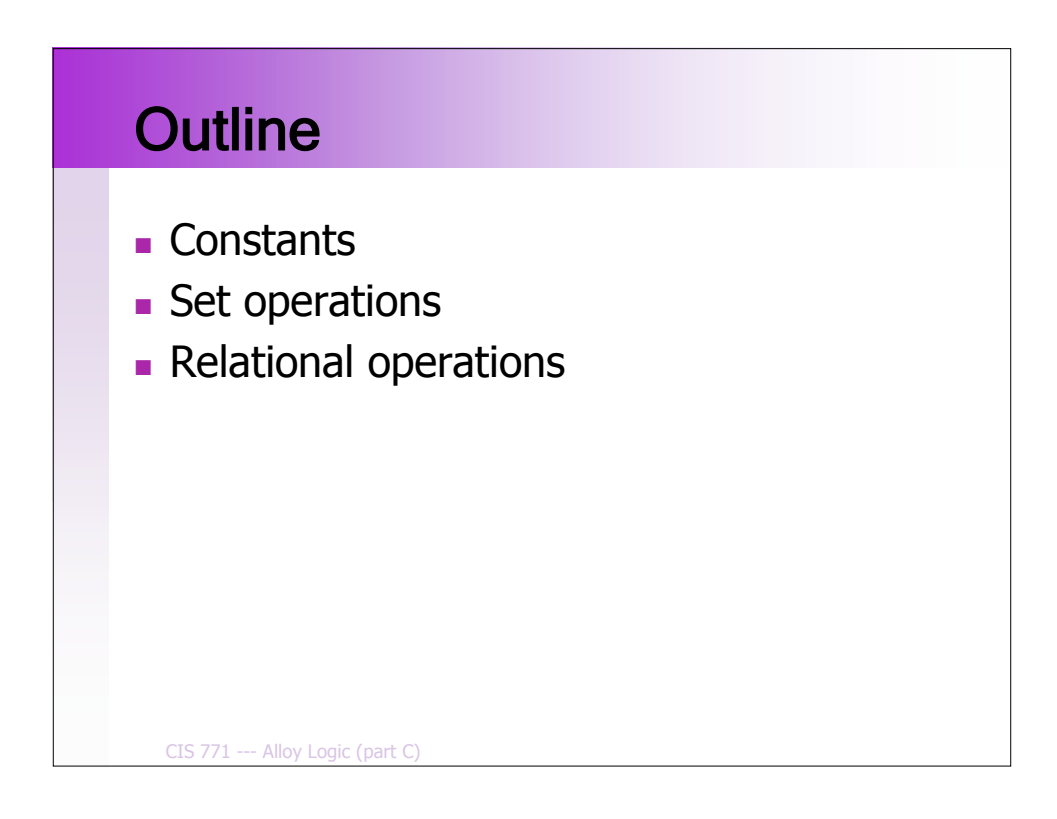

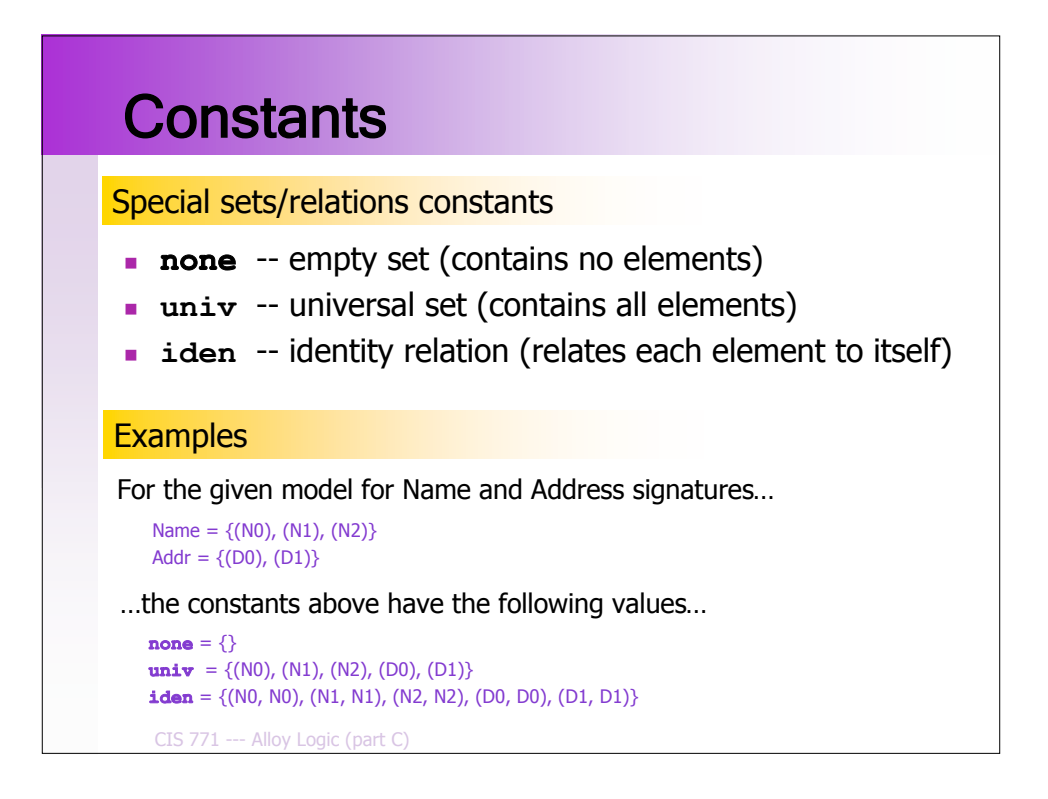

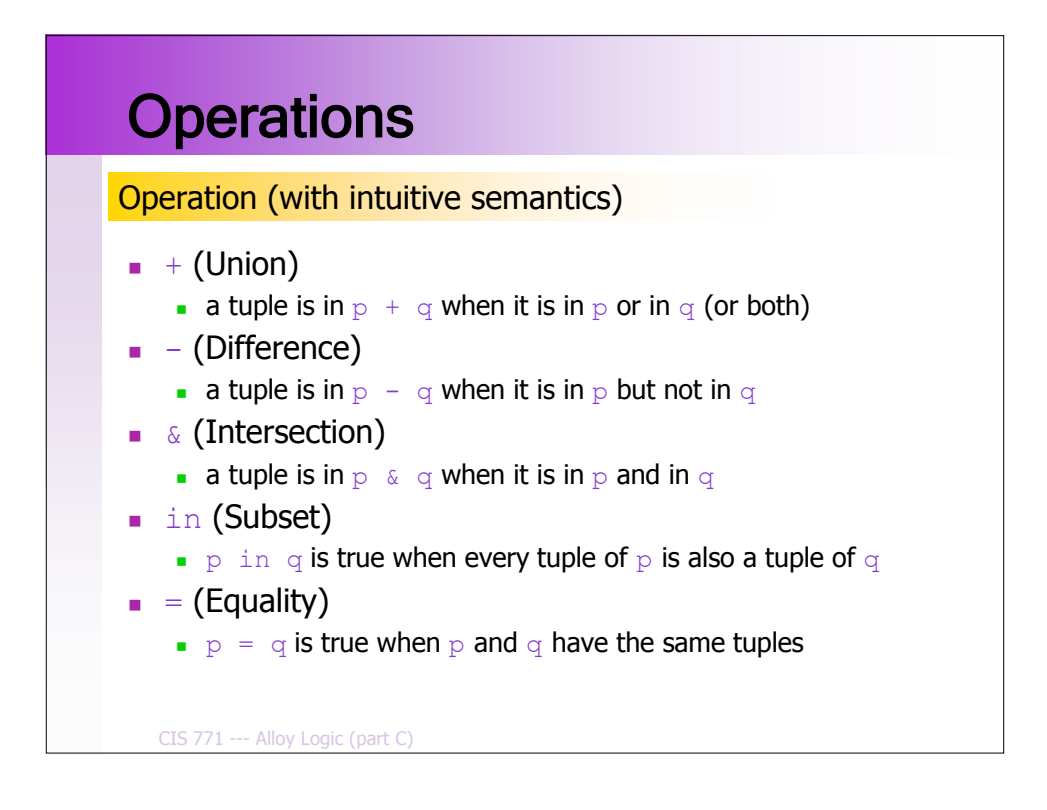

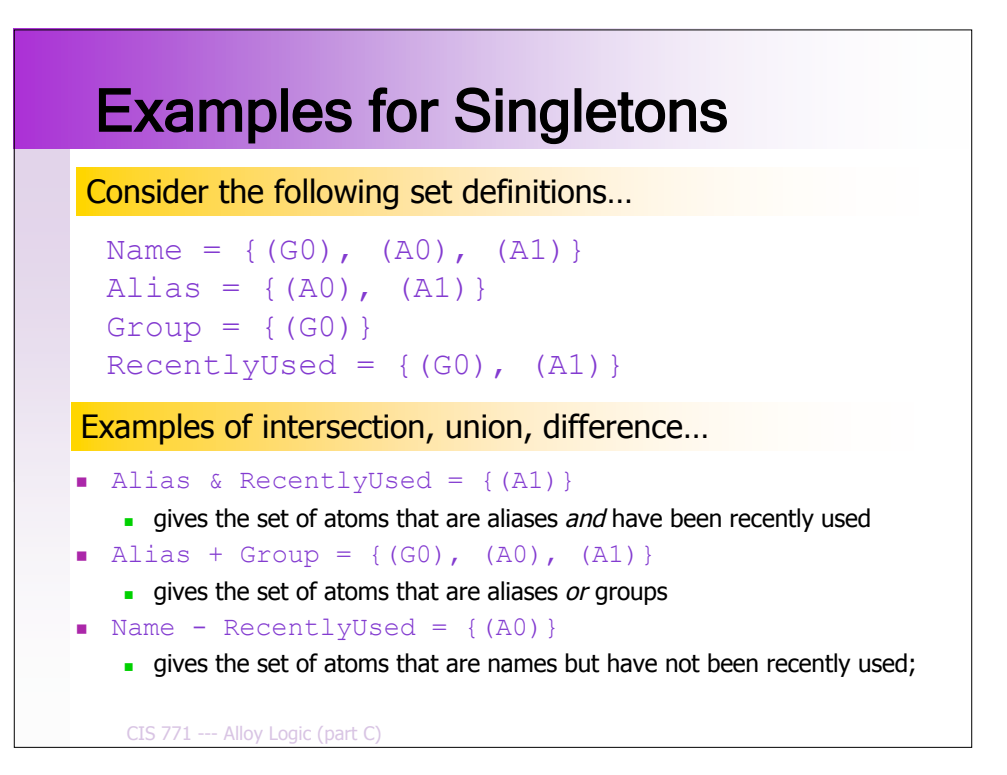

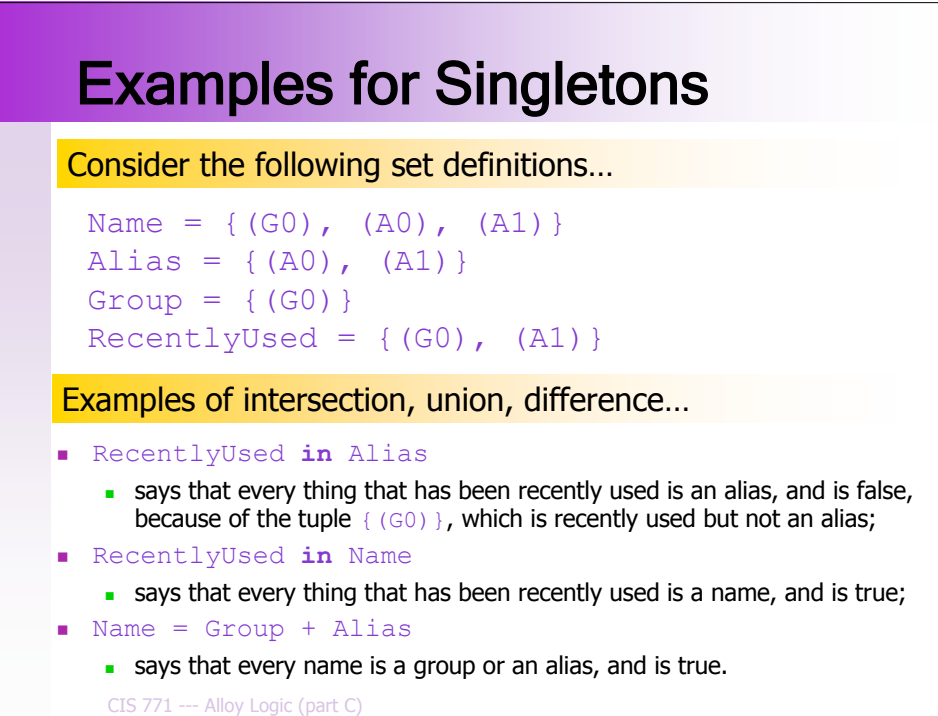

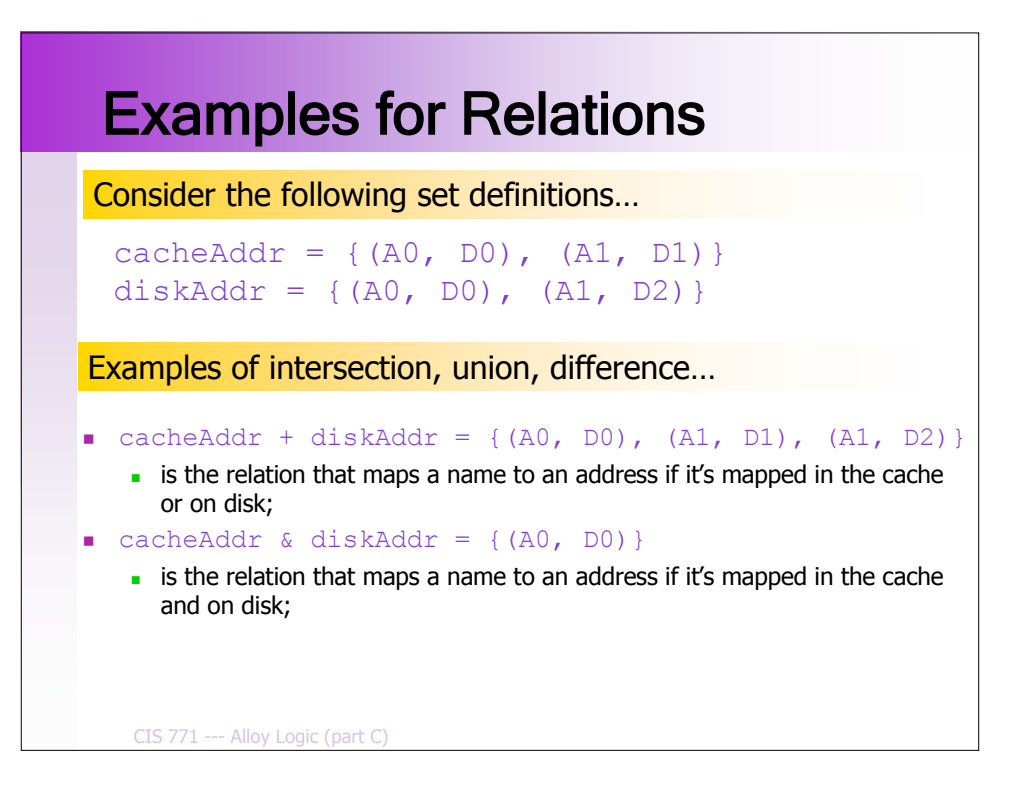

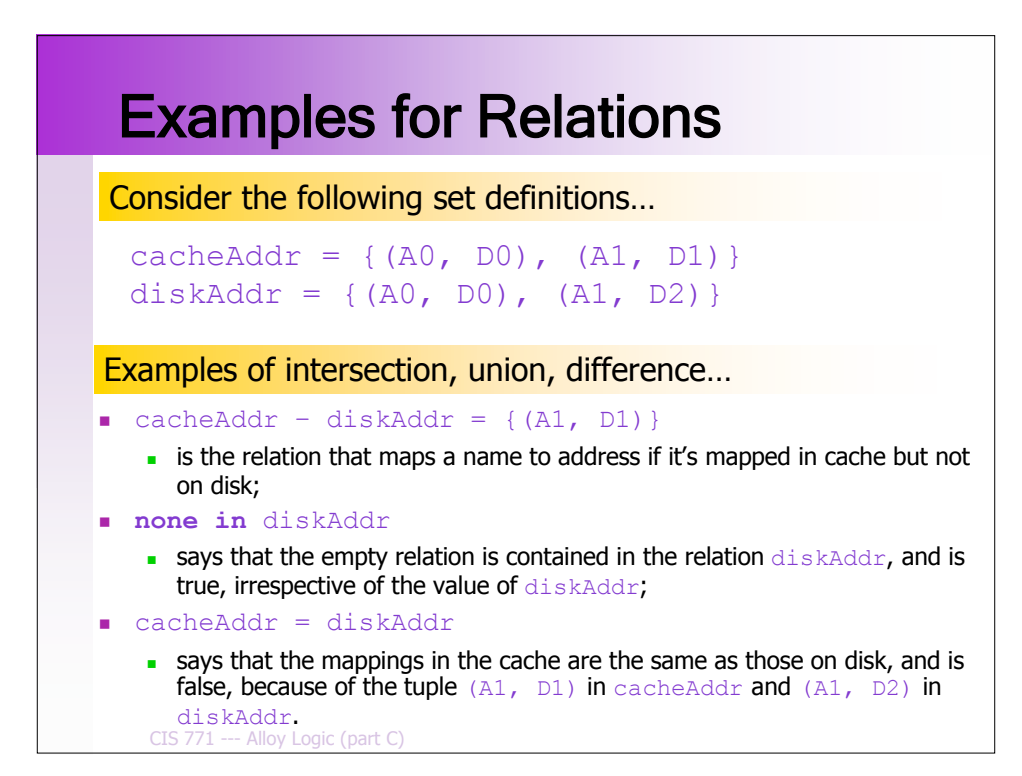

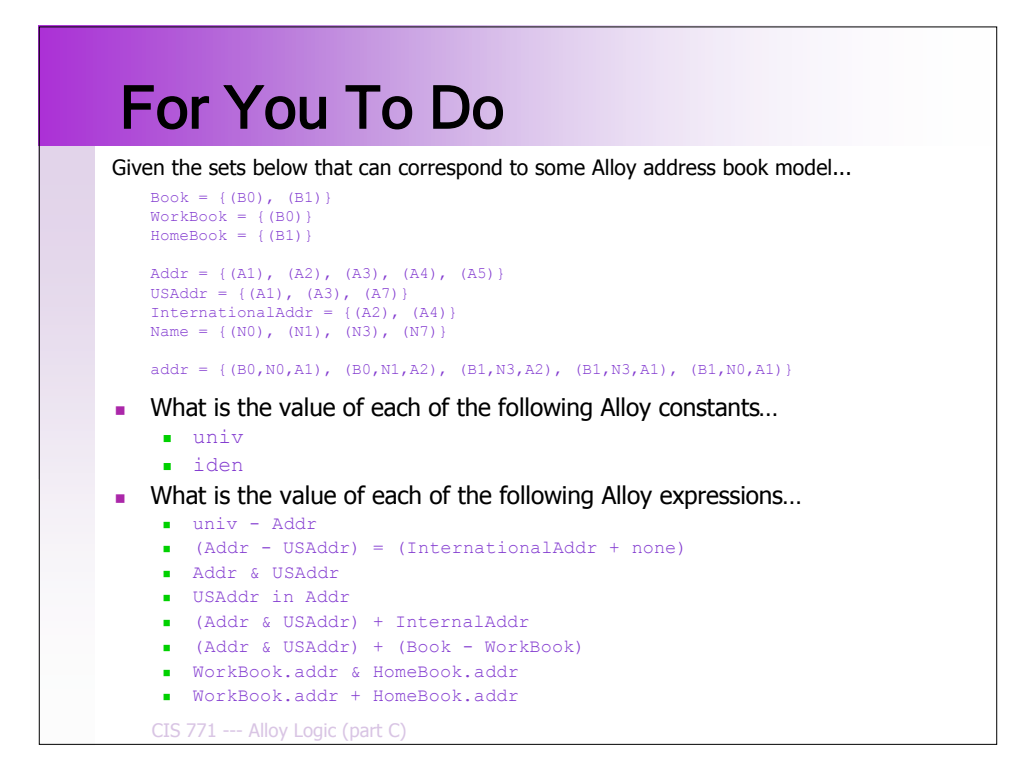

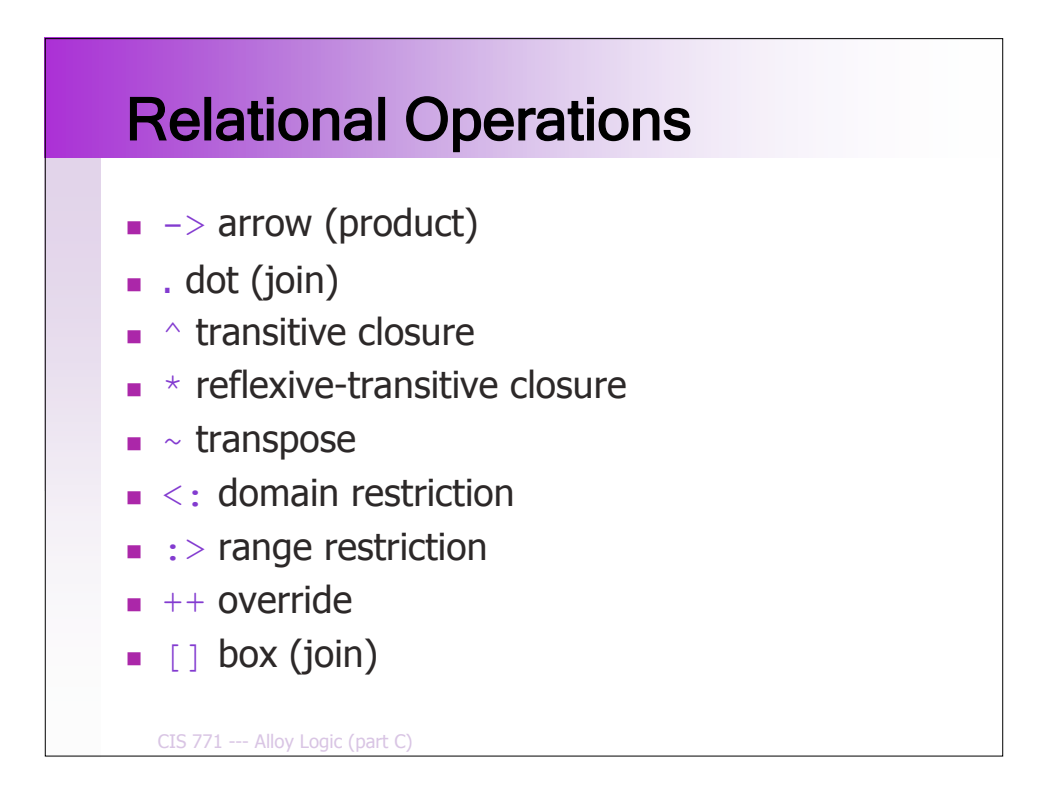

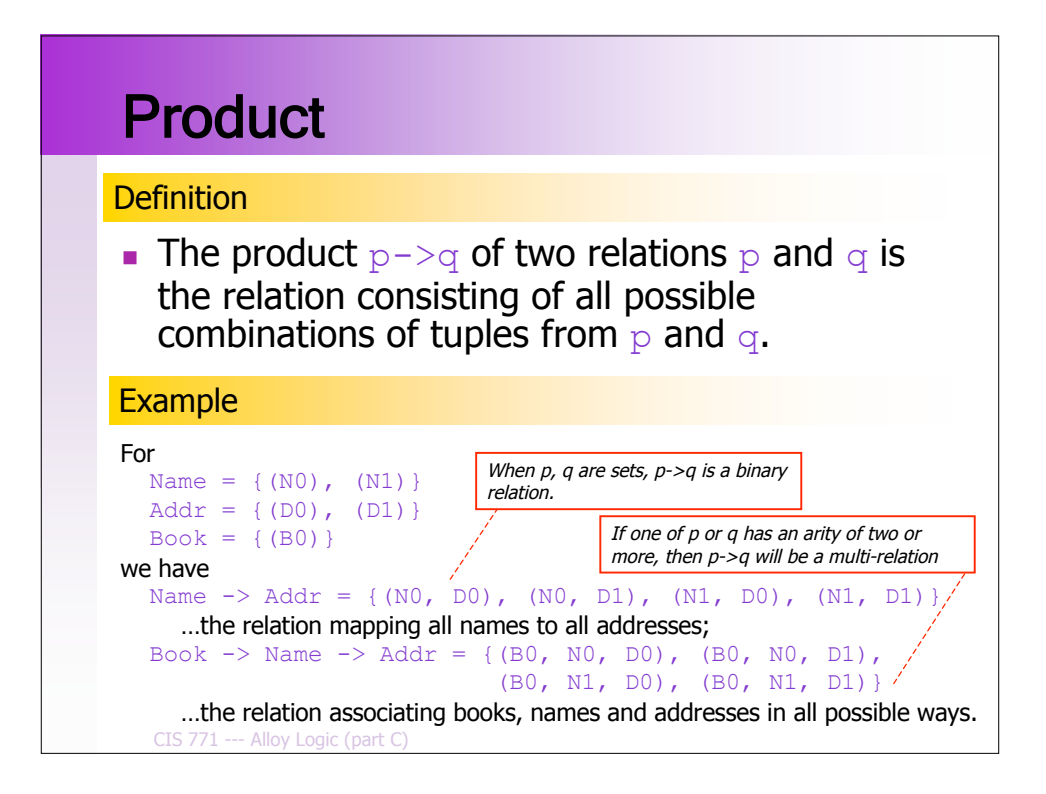

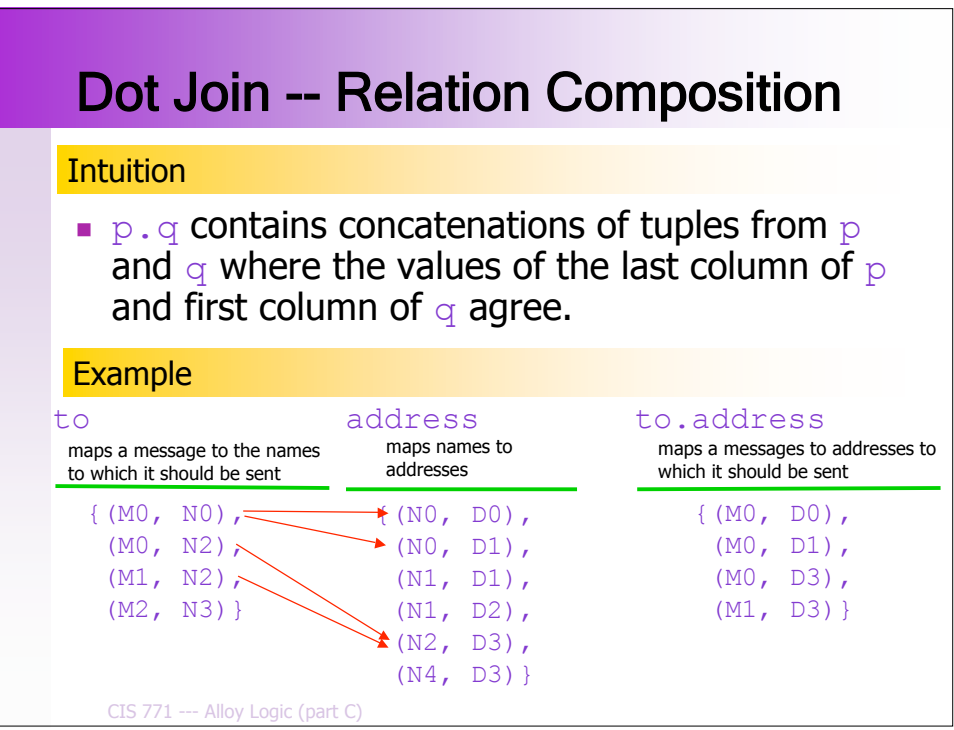

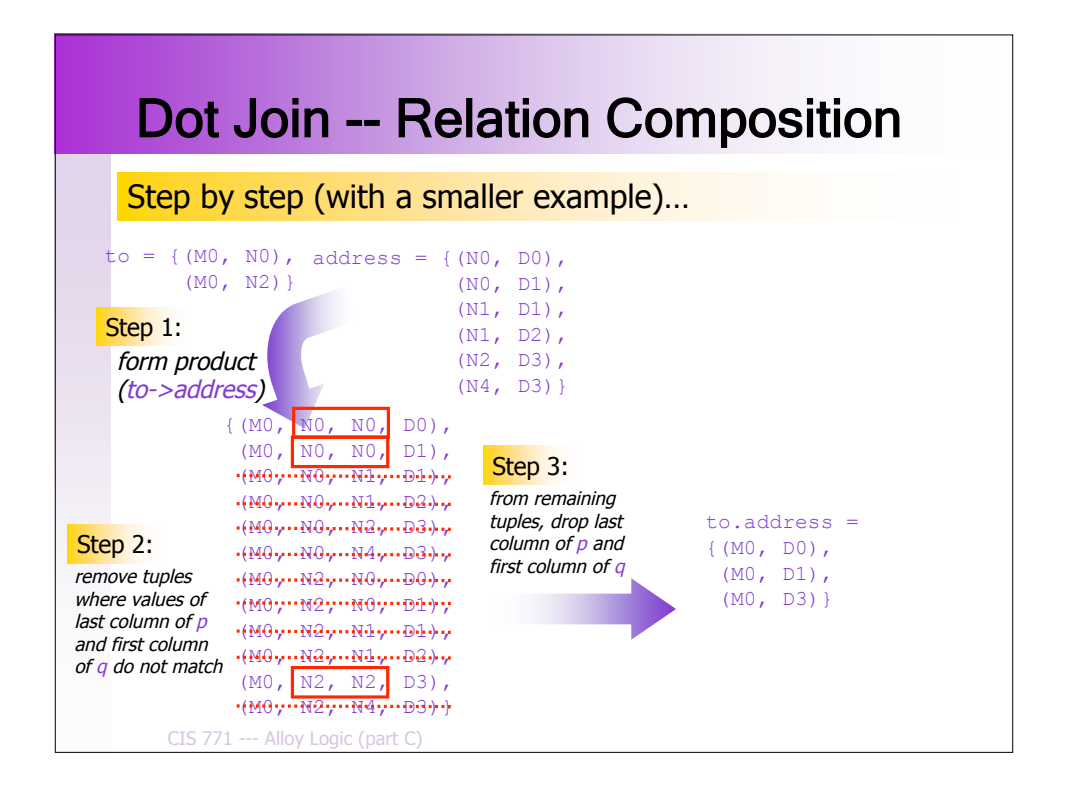

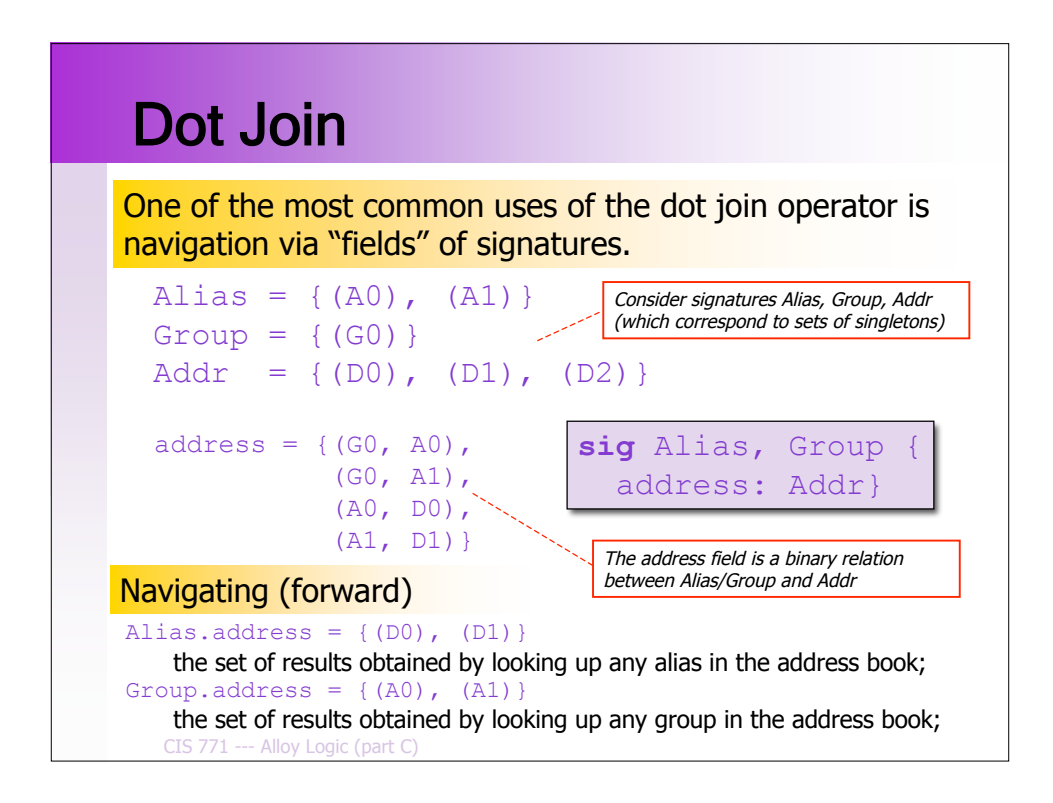

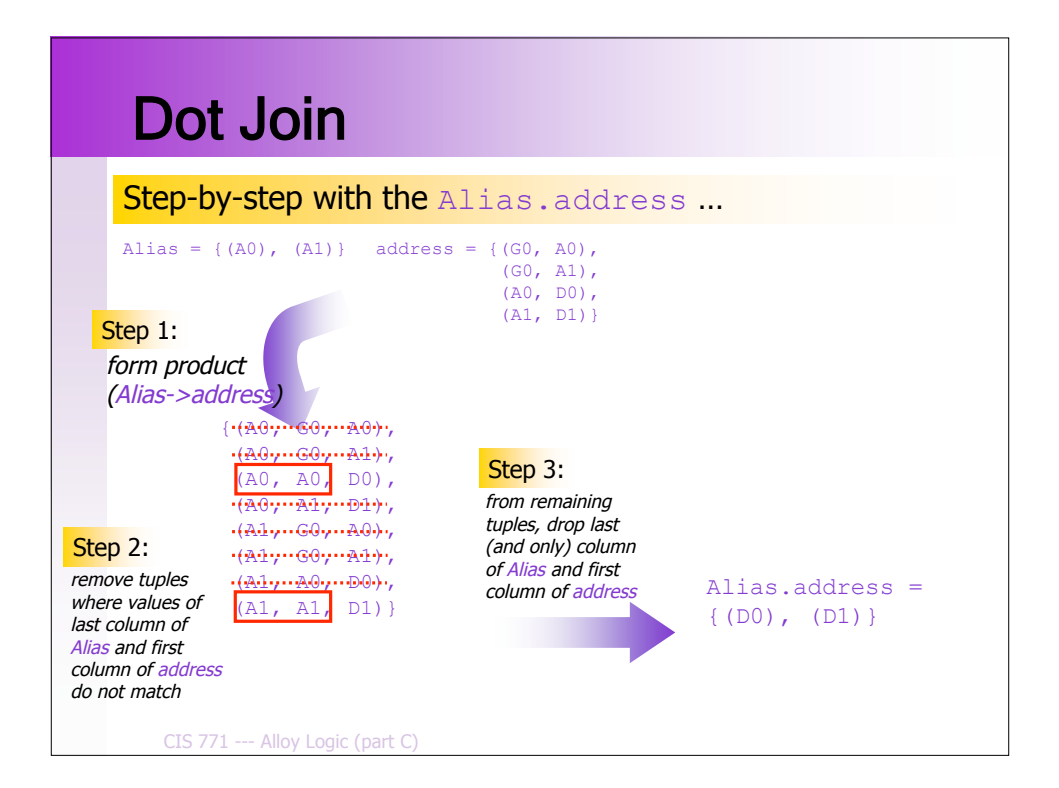

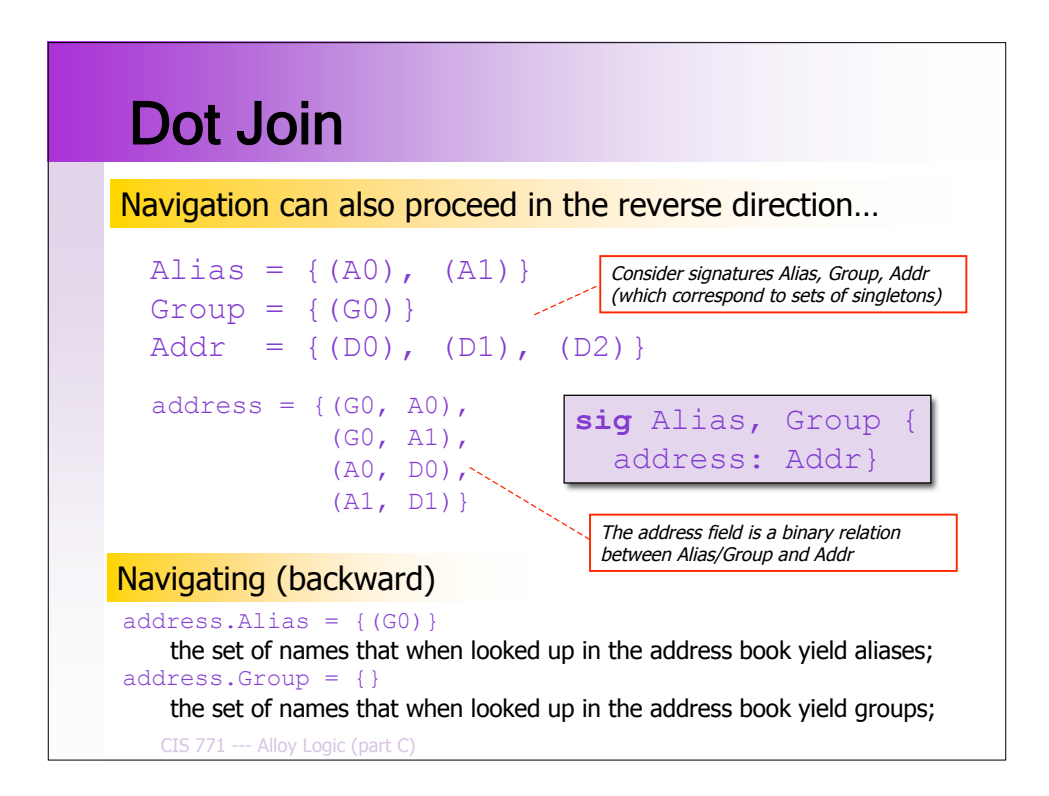

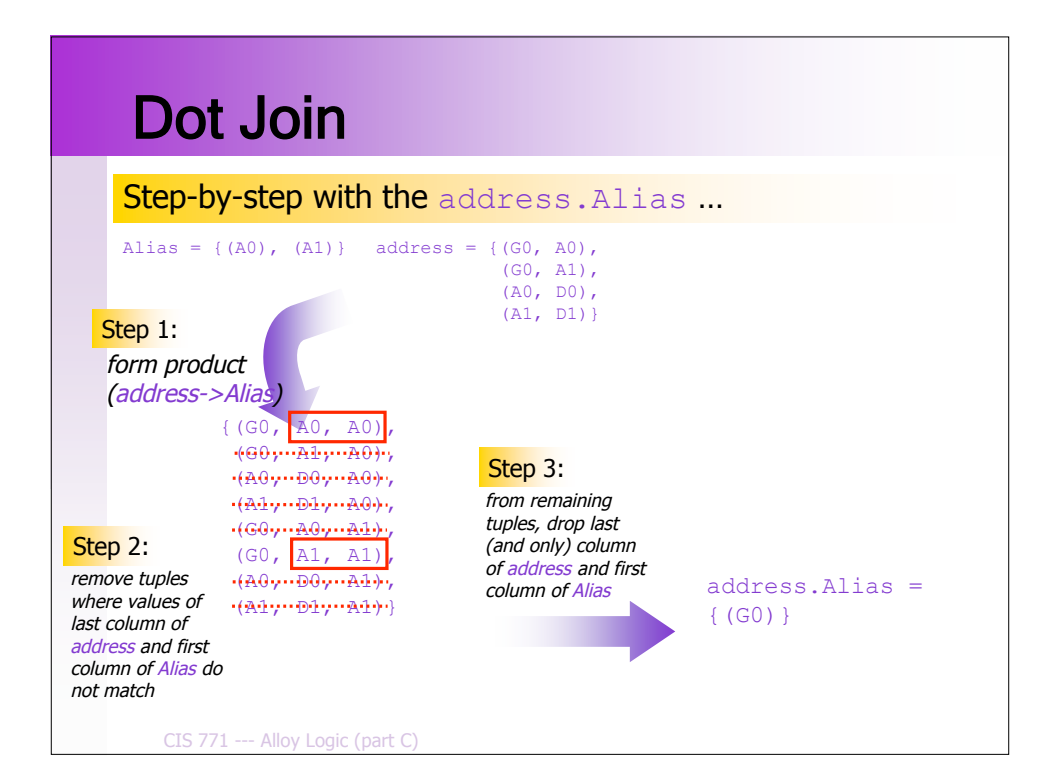

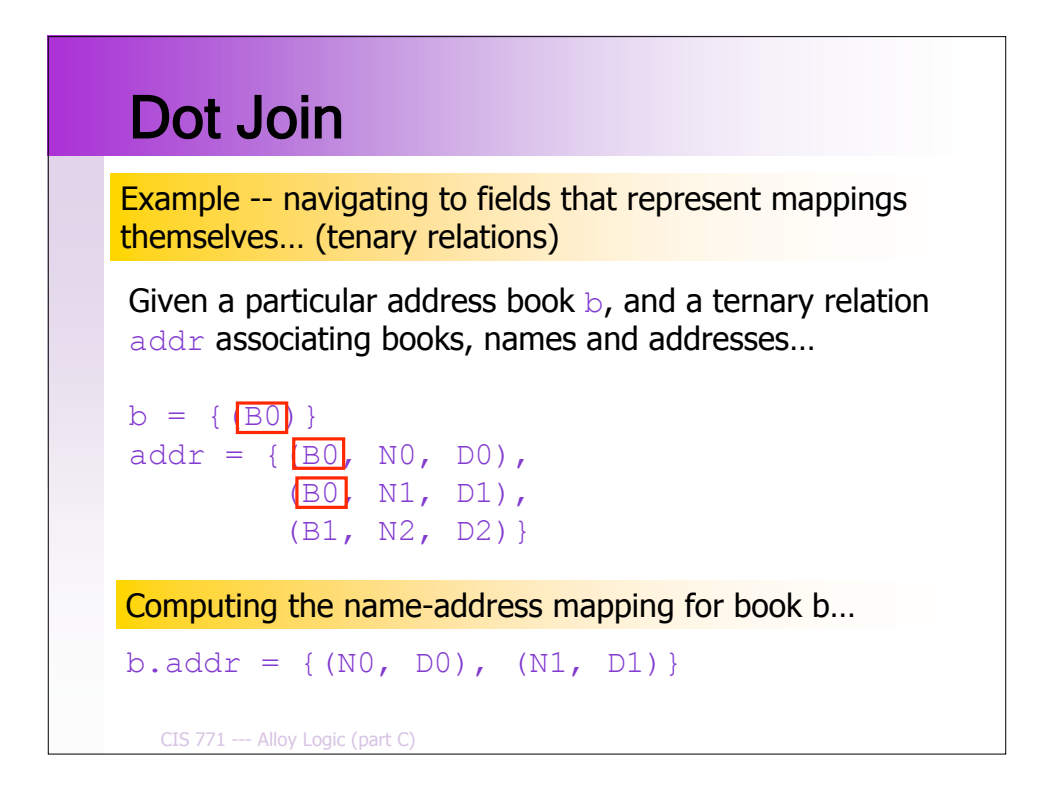

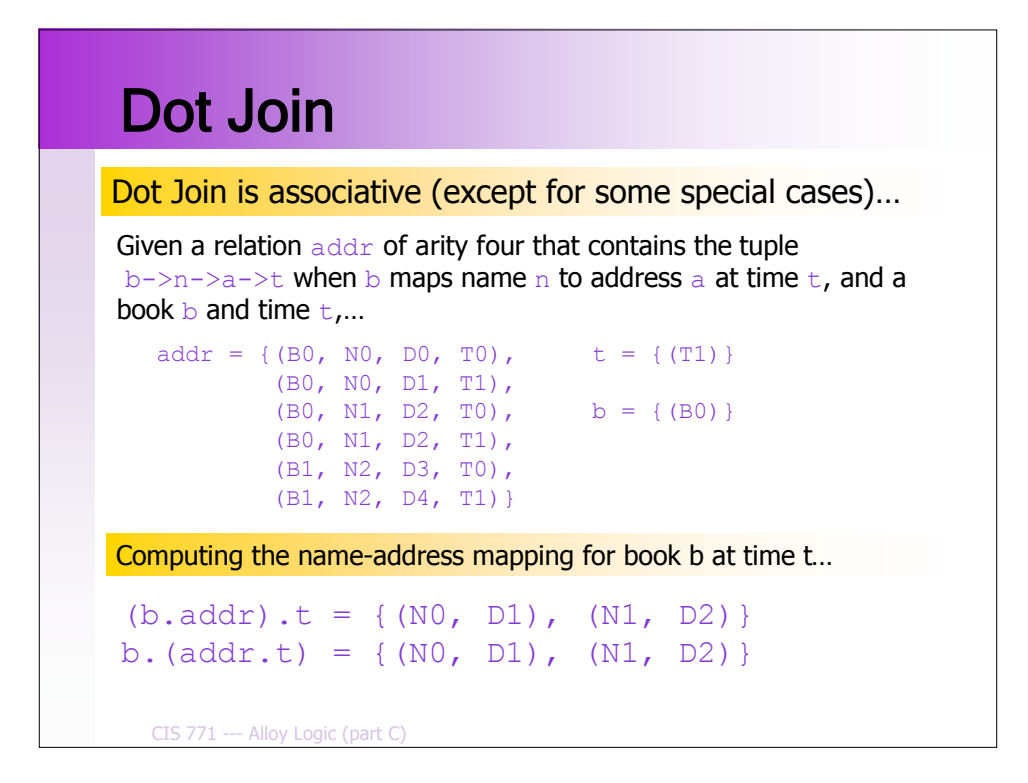

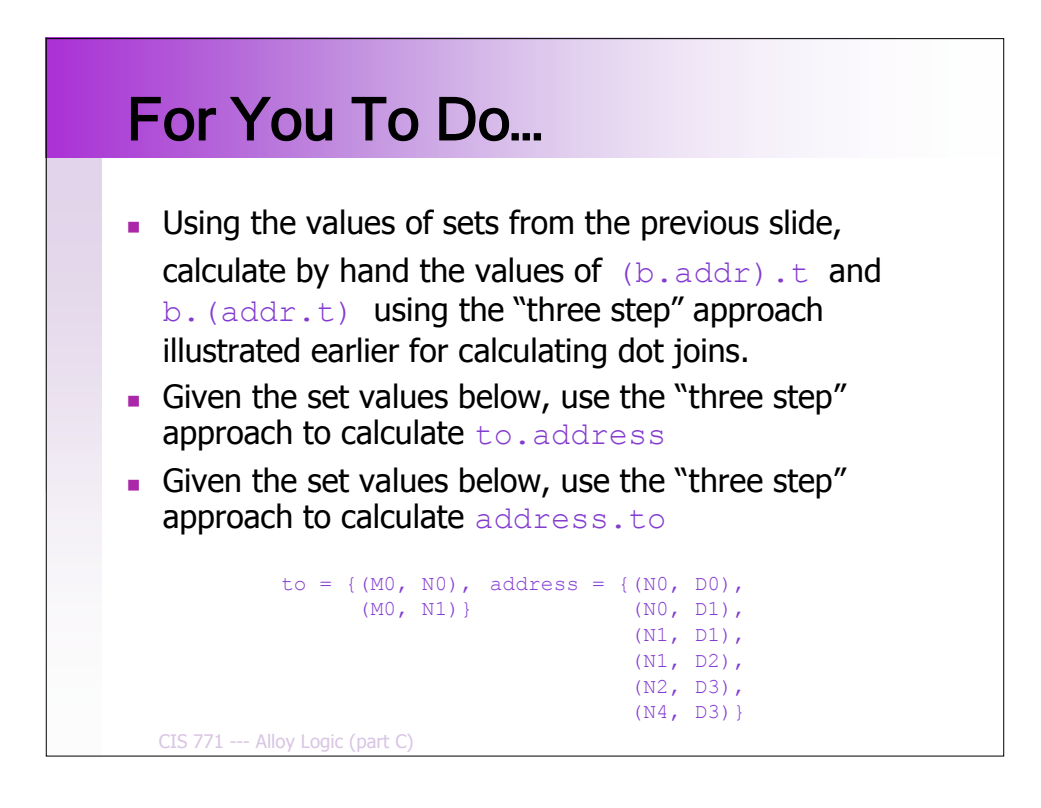

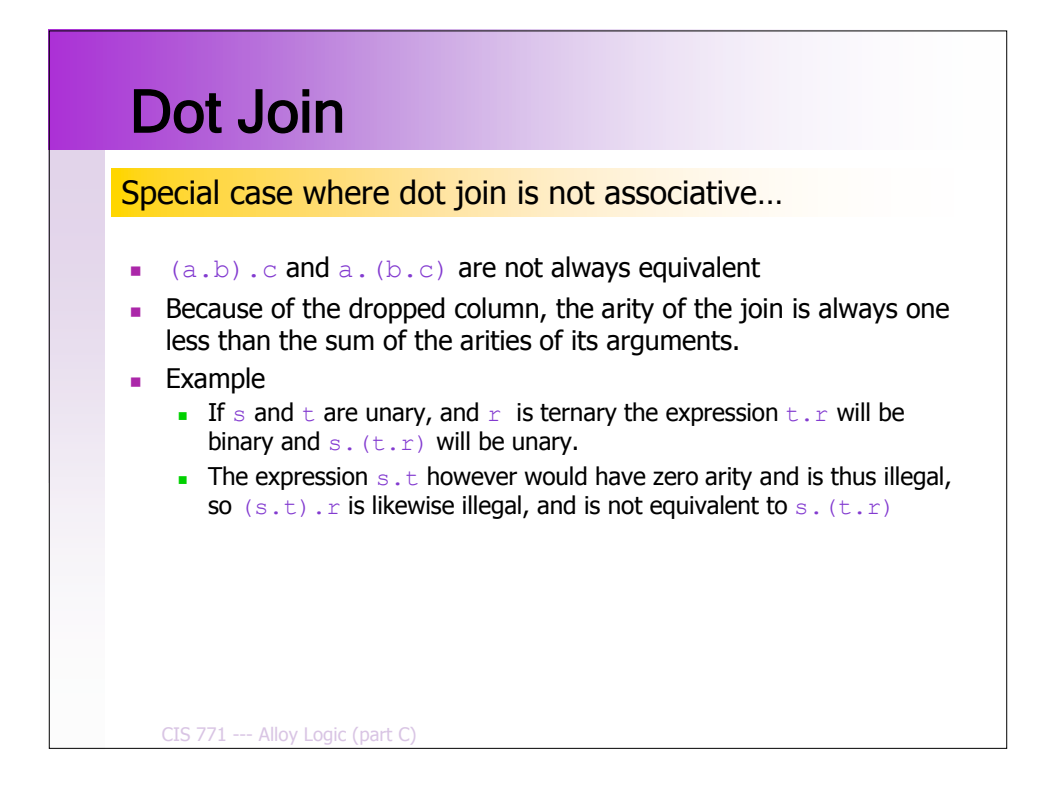

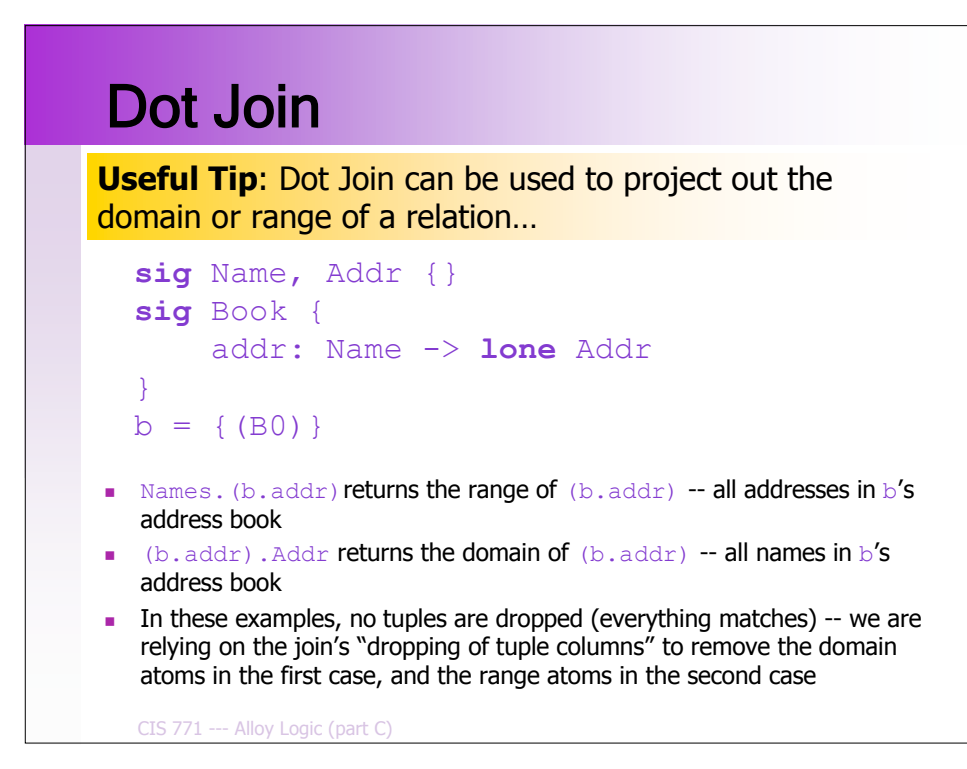

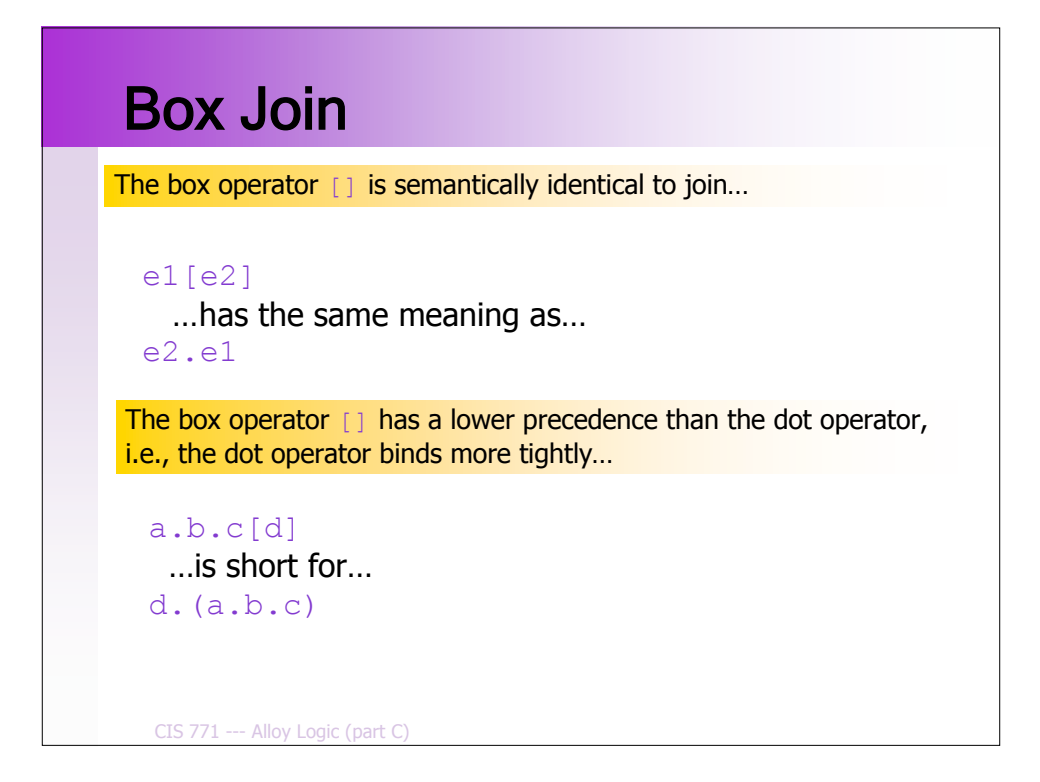

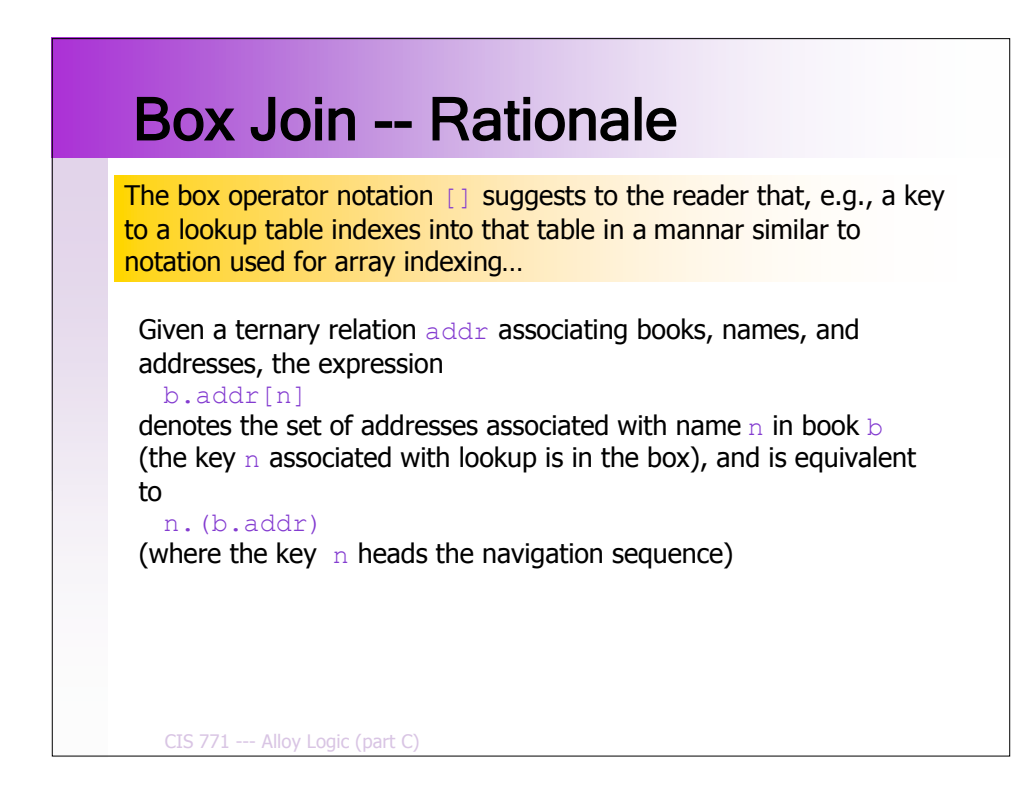

# **Transpose**

#### **Definition**

The *transpose*  $\sim r$  of a binary relation r takes its mirror image, forming a new relation by reversing the order of atoms in each tuple

#### **Example**

Given a relation representing an address book that maps names to the addresses they stand for…

```
address = \{ (NO, DO), (N1, DO), (N2, D2) \}
```
…its transpose is the relation that maps each address to the names that stand for it…

CIS 771 --- Alloy Logic (part C)  $\sim$ address = {(D0, N0), (D0, N1), (D2, N2)}

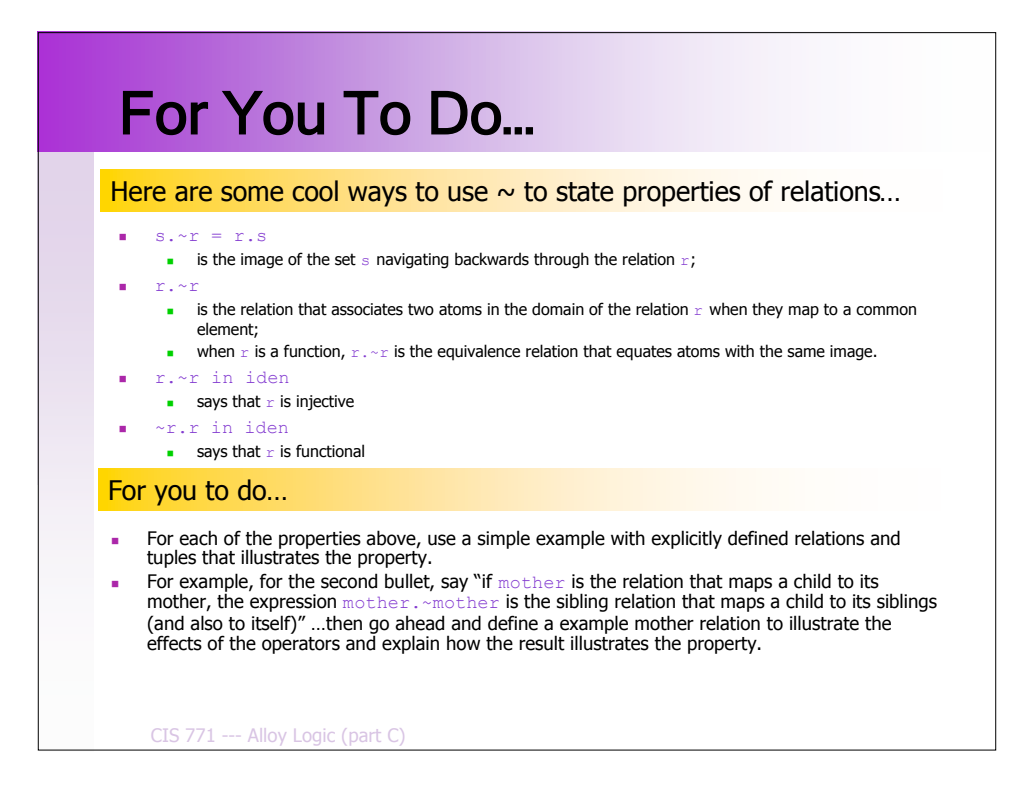

# Transitive Closure

#### **Definitions**

- A binary relation is *transitive* if, whenever it contains the tuples  $a\rightarrow b$  and  $b\rightarrow c$ , it also contains  $a\rightarrow c$ , i.e.,
	- r.r in r
- The *transitive closure*  $\gamma$  of a binary relation  $\gamma$ , or just the closure for short, is the smallest relation that contains  $r$  and is transitive.

#### **Intuition**

- You can compute the transitive closure by taking the relation, adding the join of the relation with itself, then adding the join of the relation with that, and so on…
	- $\bullet$  ^r = r + r.r + r.r.r + …
- reached a fixed-point). Eventually you get to a point where adding another  $\cdot$  c doesn't change anything, and then you can stop (technically, you've

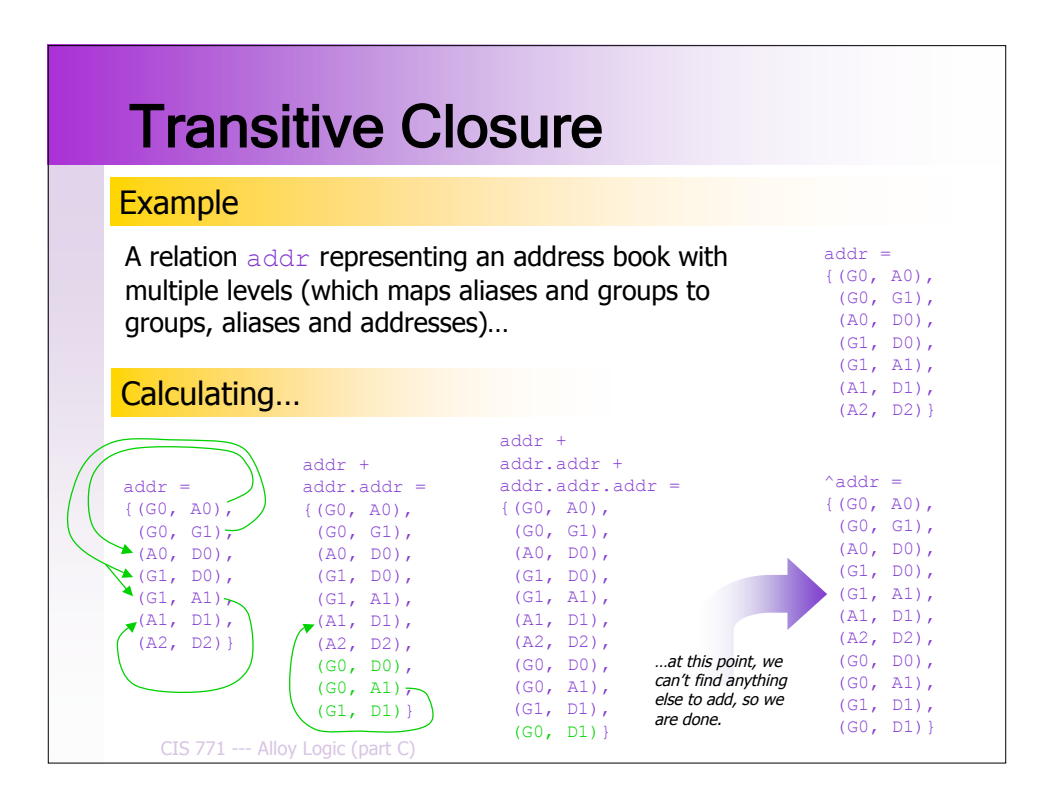

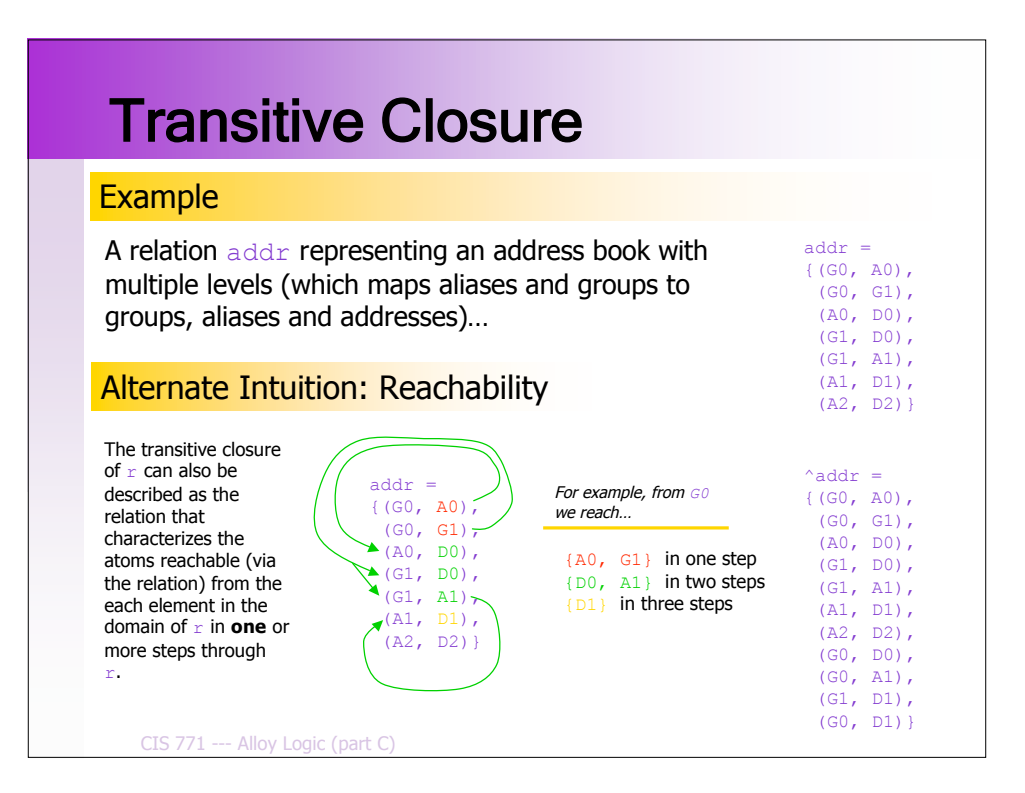

## CIS 771 --- Alloy Logic (part C) Reflexive Transitive Closure **Definitions** A binary relation is *reflexive* if it contains the tuple  $a - a$  for every atom  $\overline{a}$ , i.e., iden in r The reflexive transitive closure  $*_r$  of a binary relation  $r$  is the smallest relation that contains  $r$  and is both reflexive and transitive. The transitive closure of  $r$  can also be described as the relation that characterizes the atoms reachable (via the relation) from the each element in **univ** in **zero** or more steps through  $r$ . **Intuition**

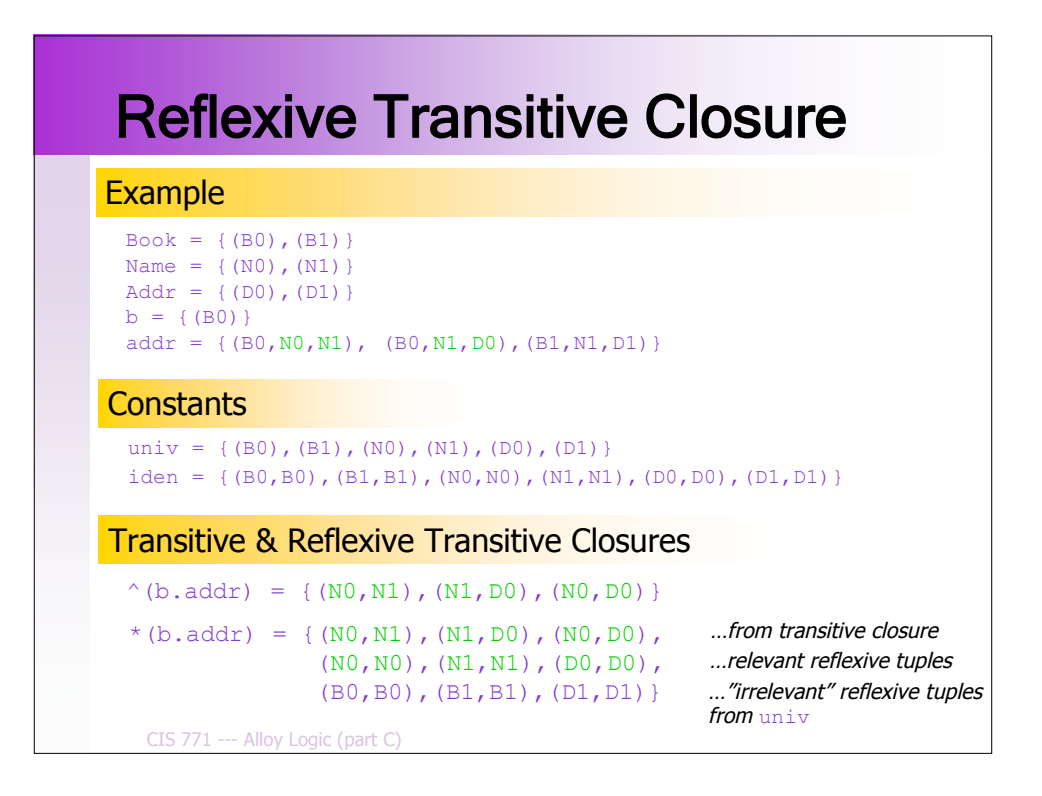

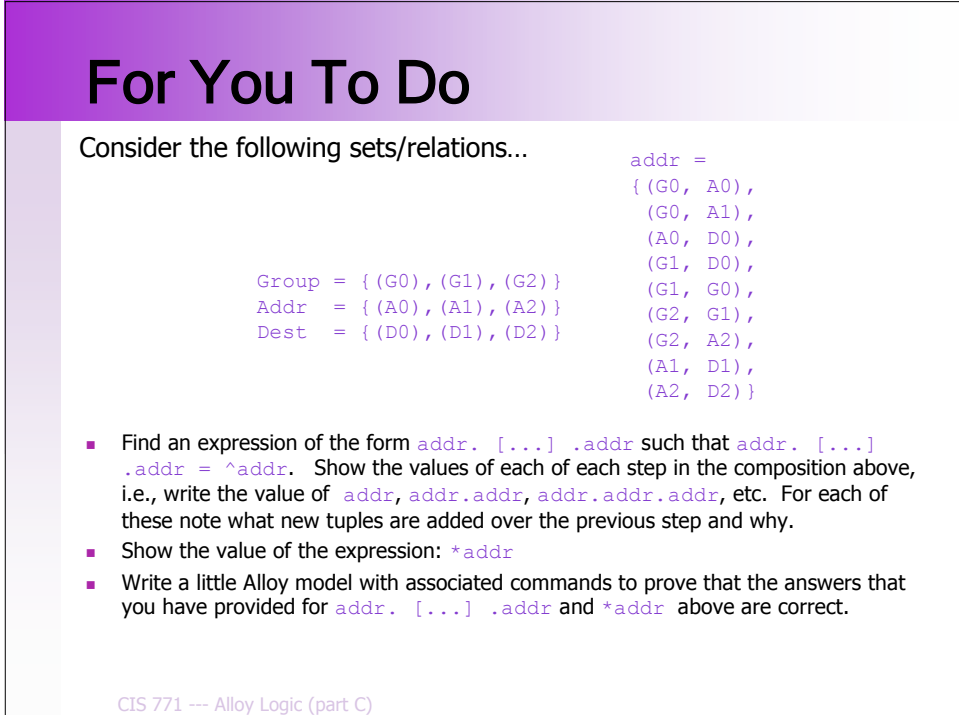

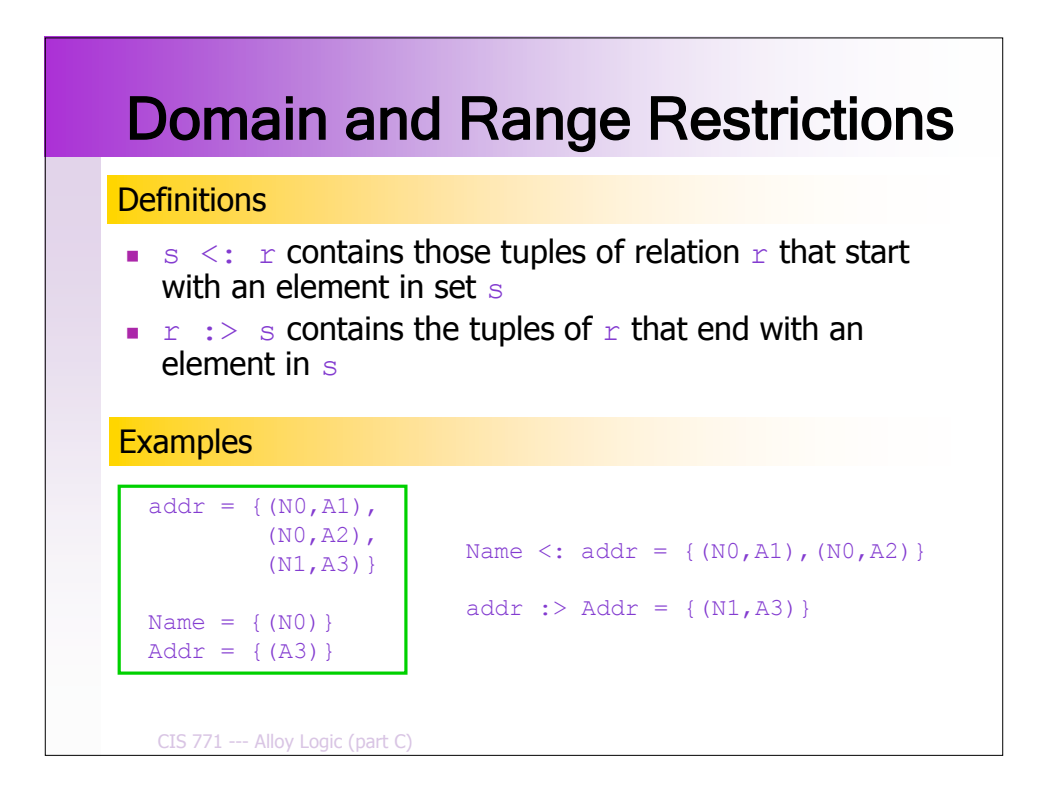

### CIS 771 --- Alloy Logic (part C) Domain and Range Restrictions **Example** Given a relation representing a multi-level address book and sets representing the aliases, groups and addresses  $address = \{(G0, A0), (G0, G1), (A0, D0),$  (G1, D0), (G1, A1), (A1, D1), (A2, D2)} Alias =  $\{(A0), (A1), (A2)\}$ Group =  $\{(G0), (G1)\}$ Addr =  $\{(D0), (D1), (D2)\}$ address :> Addr = {(A0, D0), (G1, D0), (A1, D1), (A2, D2)} contains the entries that map names to addresses (and not to other names); address :> Alias =  $\{(G0, A0), (G1, A1)\}$ contains the entries that map names to aliases; Group <: address = {(G0, A0), (G0, G1), (G1, D0), (G1, A1)} contains the entries that map groups.

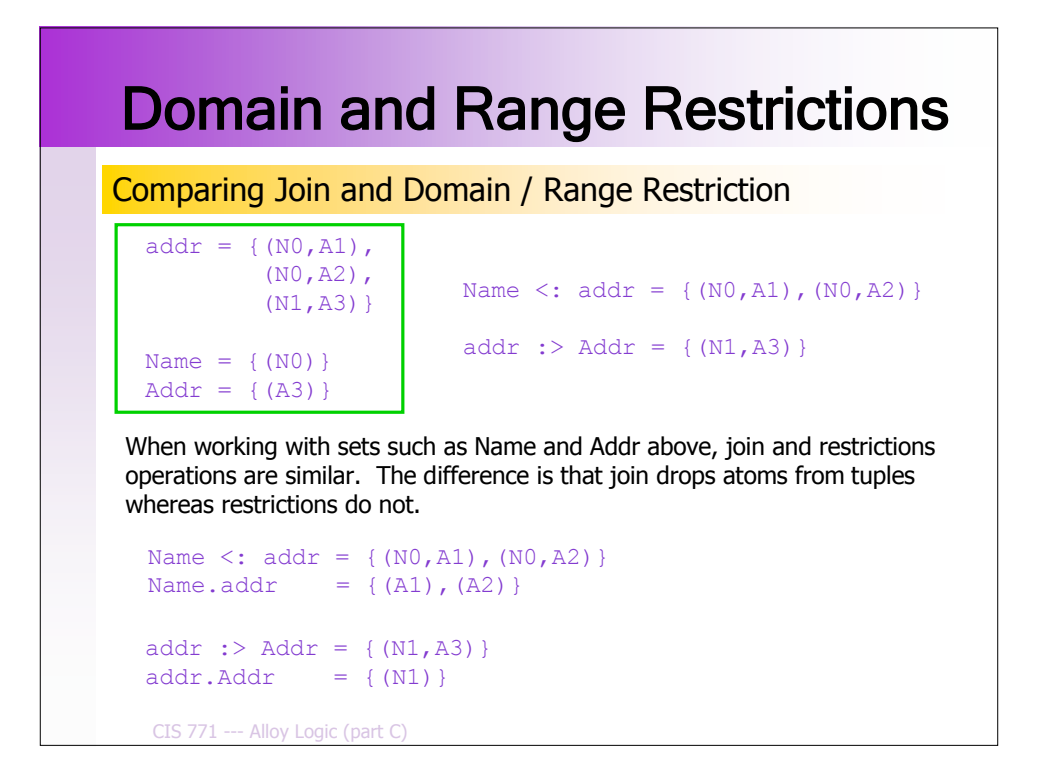

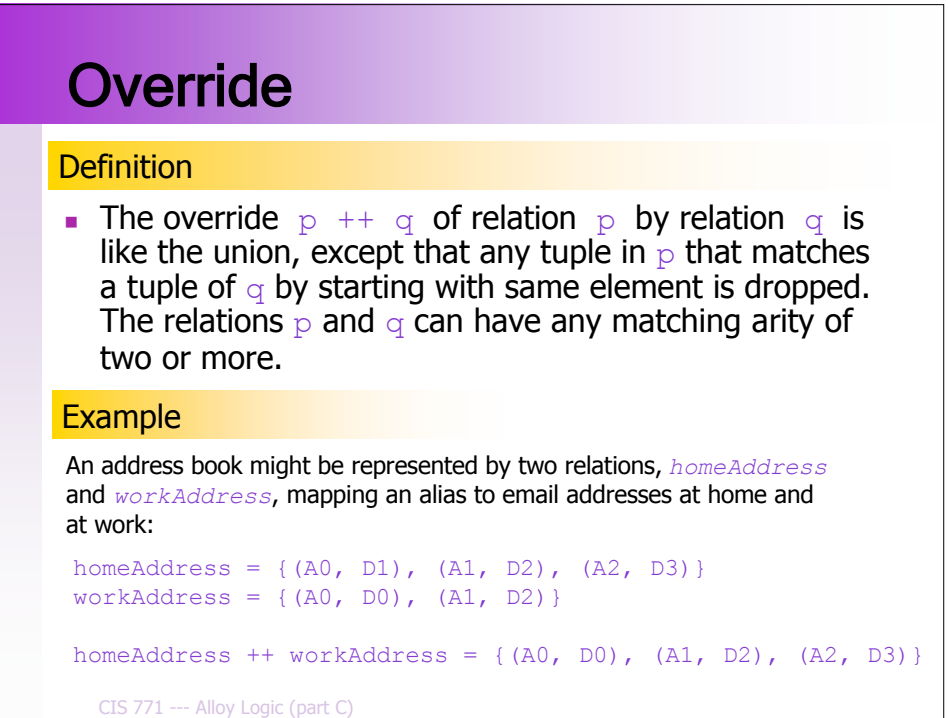

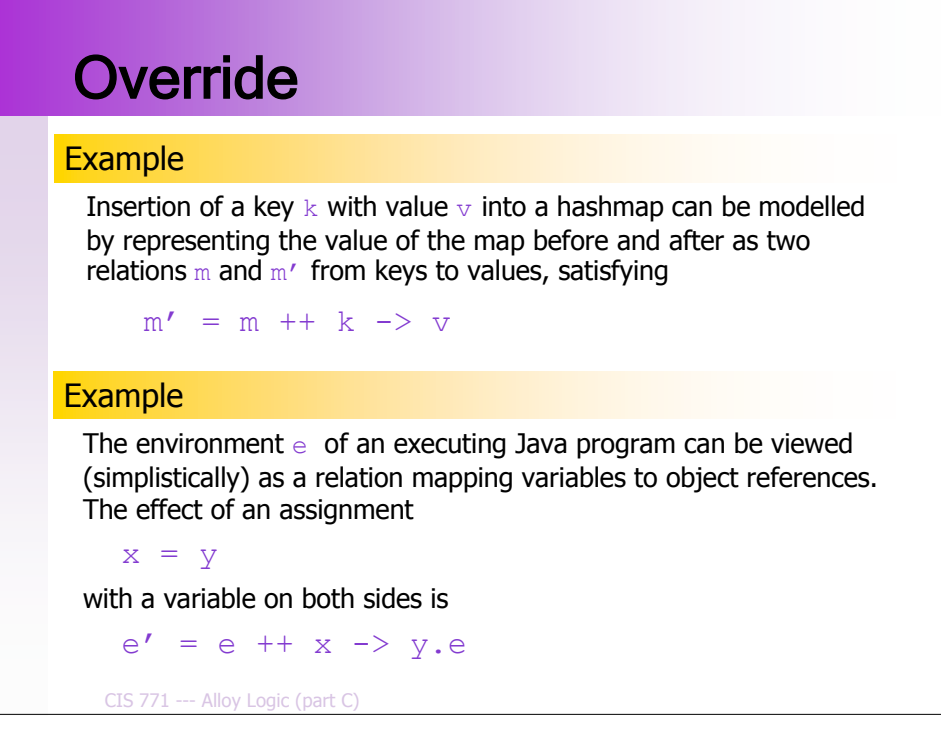

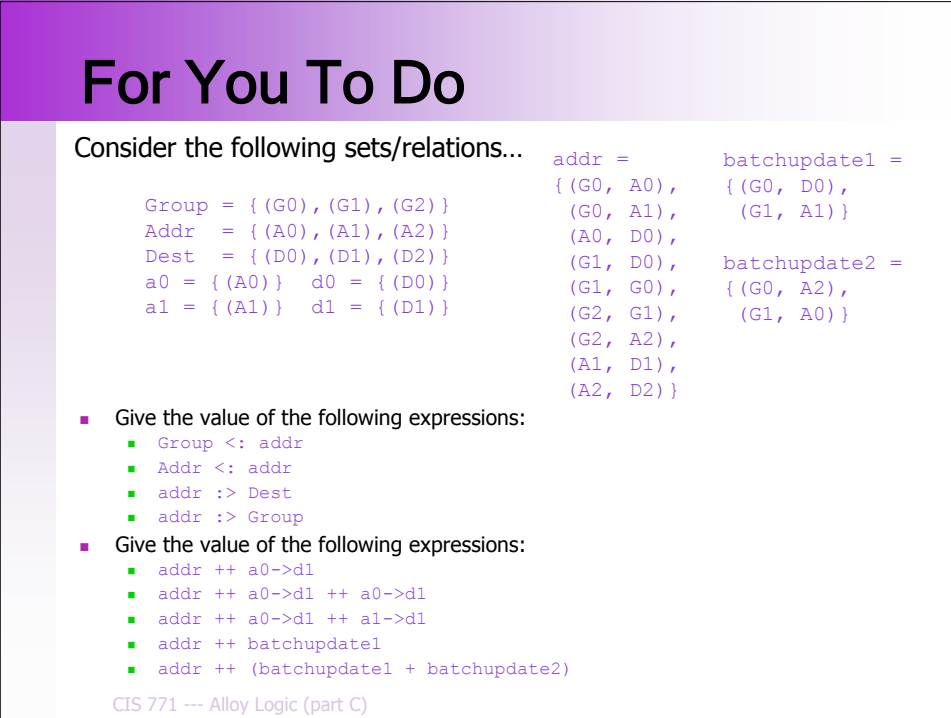

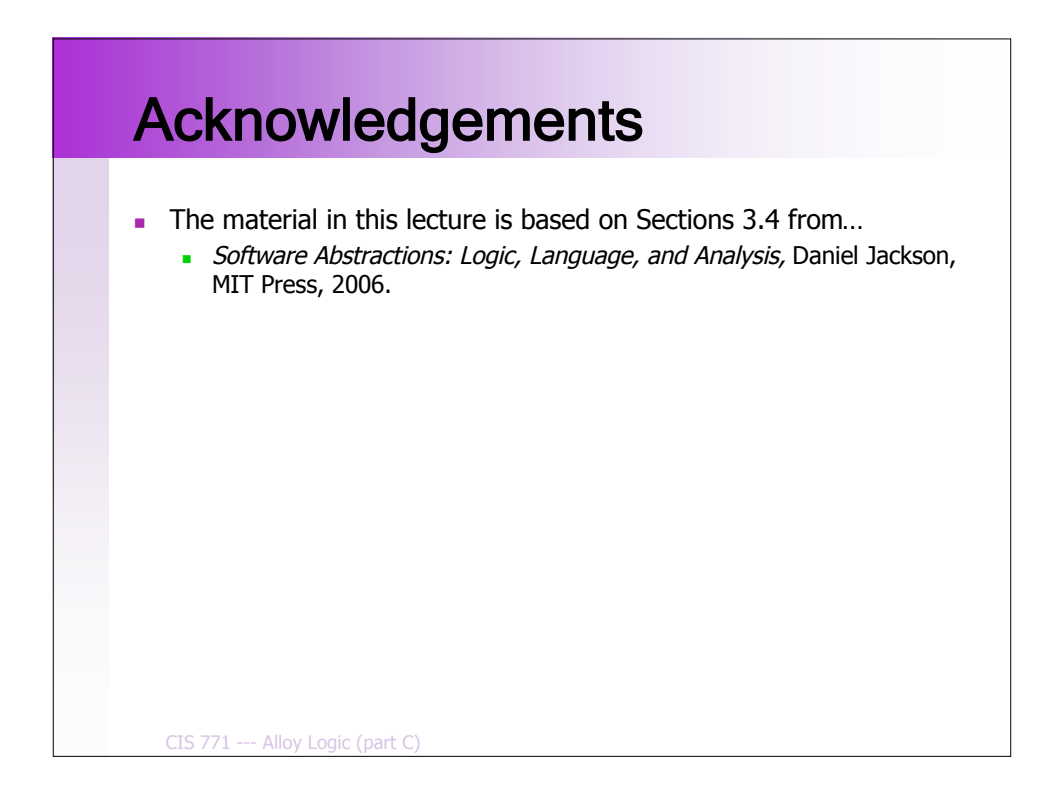